# **OS/390 Firewall Technology Overview**

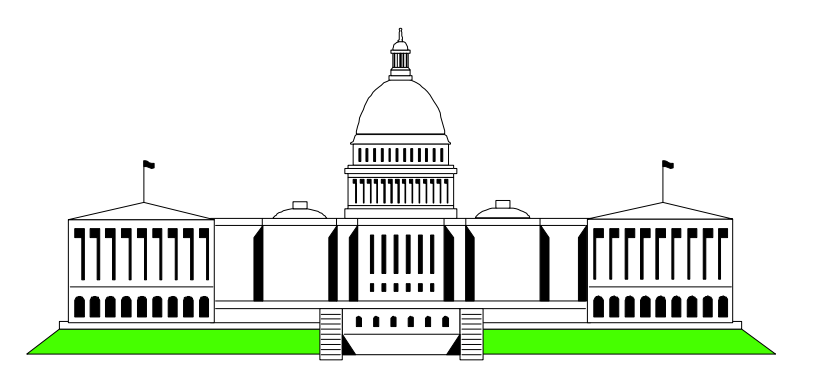

 Mary Sweat E - Mail: sweatm@us.ibm.com

#### Washington System Center OS/390 Firewall/VPN 1

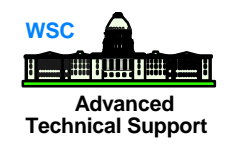

### Introduction

### OS/390 Firewall

- **+** Hardware requirements
- Software requirements
- ◆ OS/390 Firewall Features

#### IP Filters  $\mathcal{L}^{\text{max}}$

- Virtual Private Networks (tunnels)
	- ◆ IPSec
		- ▶ Authentication
		- Encryption
	- ◆ tunnel types and modes
	- ◆ IPSec vs SSL
	- benefits

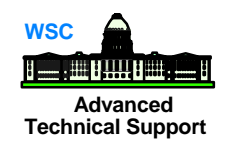

- A solution that provides controlled access between a private (trusted) network, and an untrusted network such as the Internet
- A tool for enforcing your network security policy  $\mathcal{L}^{\text{max}}$

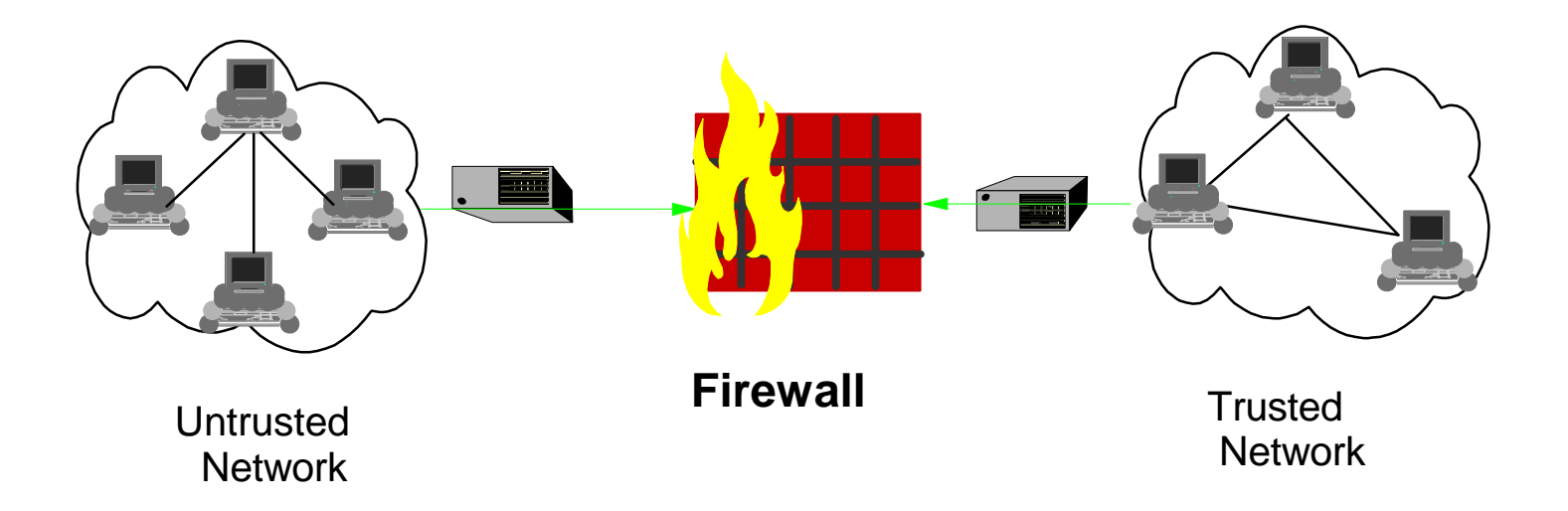

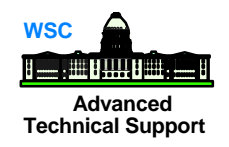

# ??????????????????????????????????

 Limit access by persons within the secure network to selected resources in the non-secure network Reduce network traffic outside the secure network Improve performance within the secure network ? ? ? ? ? ? ? ?

??????????????????????????????????

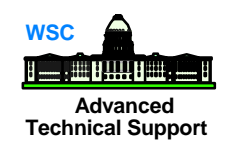

- Ensure physical security
- Configure the firewall by disallowing everything and then proceed by enabling those services defined in the security policy
	- support only required applications and remove or disable others
- Security policy that defines how a firewall should function
	- $\bullet$  created in cooperation with the security group/advisors
	- what type of traffic is allowed through the firewall and under what conditions
- **PASS FW Rules STOP**

Audibility

## **Firewall Technologies Tools**

### Included with the OS/390 Security Server

- Configuration Client (GUI)
- ◆ Configuration Commands
- ◆ Logging Server
- ◆ Proxy FTP server
- ◆ Socks Server
- ◆ Real Audio Support
- ◆ Internet Security Association Key Management Protocol (ISAKMP) Server
- Included with the eNetwork Communications Server for OS/390
	- Network Address Translation (NAT)
	- IP Filters
	- IP Tunnels (IPSec or Virtual Private Network)

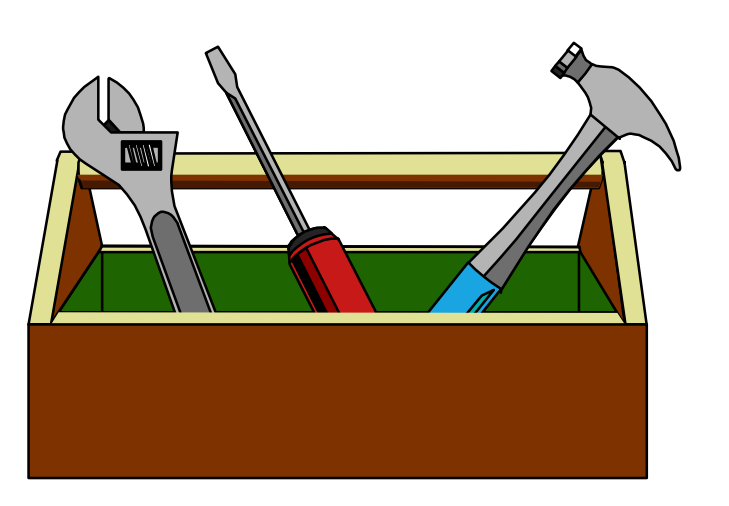

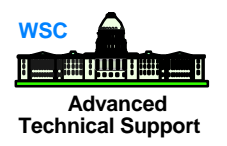

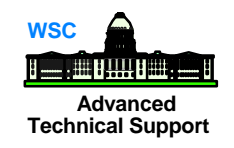

- 8 Firewalls can now run simultaneously within an LPAR
- Ability to associate firewall functions with particular stack
- Each firewall could have a potentially different configuration

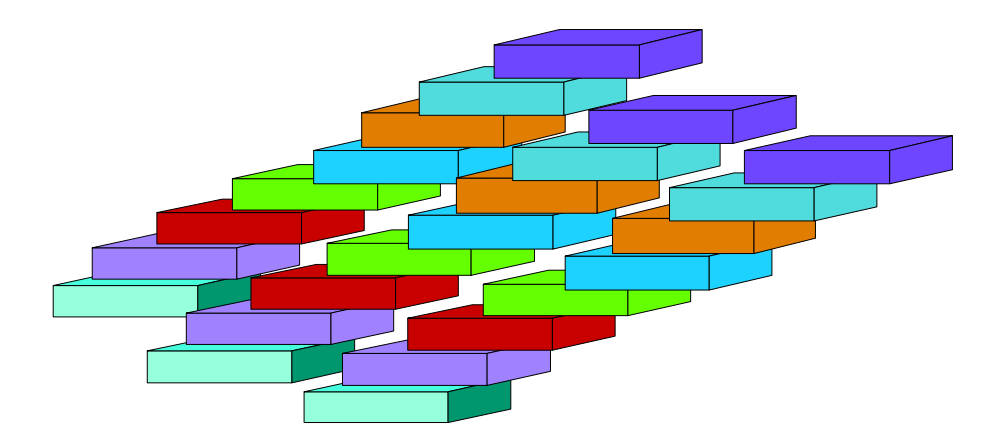

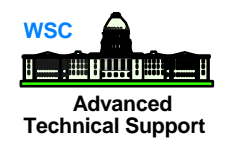

- Any communication hardware interface supported by the TCP/IP protocol stack to make the network connections
	- OSA, 3172, CTC, XCF, etc.
	- At least two network interfaces;
	- one network interface connects the secure, internal network that the firewall protects
	- $\bullet$  the other network interface connects to the nonsecure, outside network or internet

### ■ Crypto Coprocessor

- this is optional requirement as the OS/390 firewall can use software encryption (RSA BSAFE)
- used with Integrated Cryptographic Service Facility (ICSF)

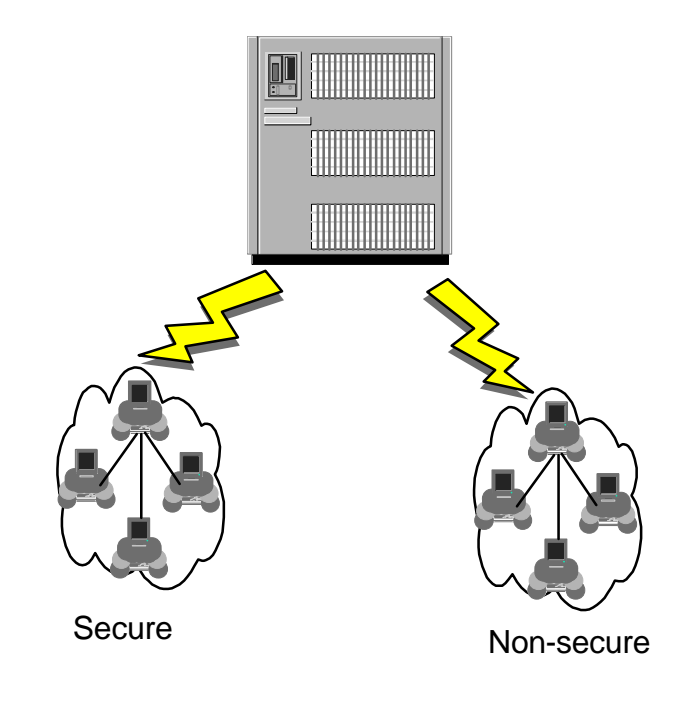

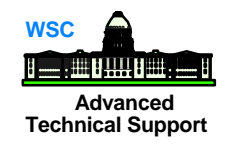

- OS/390 Security Server (RACF)
- OS/390 eNetwork Communications Server
- OS/390 Unix services (OpenEdition)
- OS/390 C/C++ Collection Cl. Lib.
- OS/390 System Secure Socket Layer (System SSL)
- Open Cryptographic Services Facility (OCSF)
- Security Server Open Cryptographic Enhanced Plug-ins (OCEP)

## Graphical User Interface **Craphical User Interface**

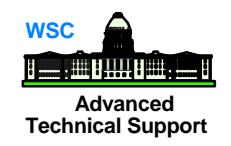

### **GUI Client**

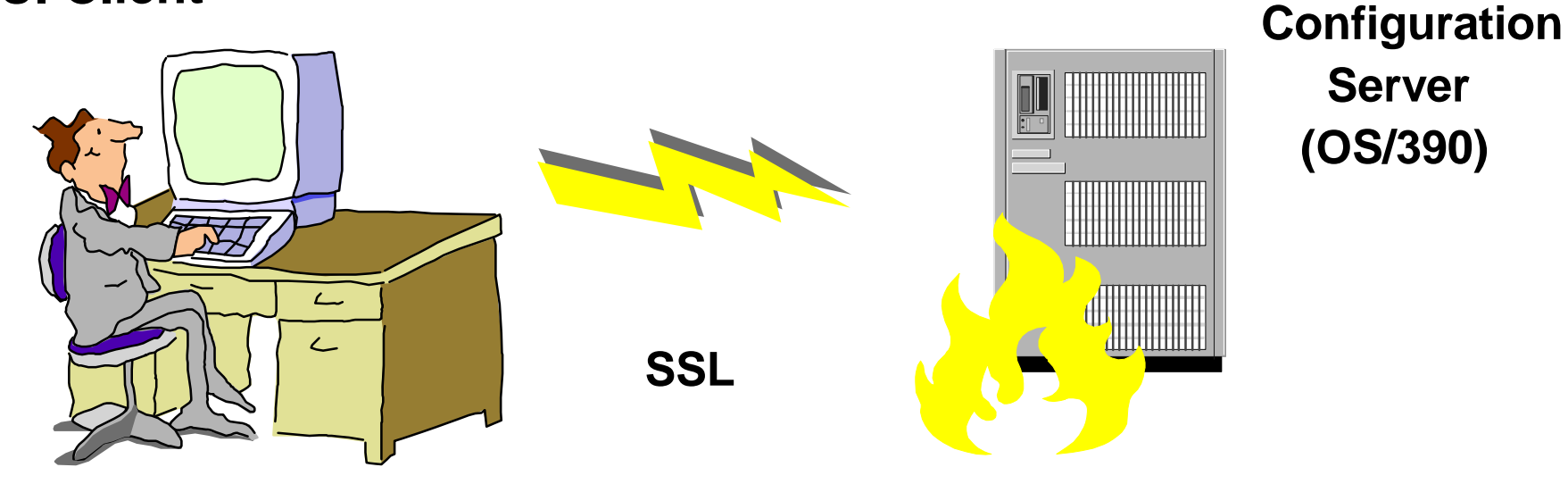

- Written in JAVA
- Installs / runs on Windows 95/NT & AIX **The Contract of Service** 
	- AIX  $\blacklozenge$ 
		- ▶ Java 1.1.4 or higher
		- AIX 4.2 or higher
		- Netscape 3.0.1
	- ◆ Windows 95 or Windows NT
		- $\blacktriangleright$  web browser with Java and frames support
		- $\blacktriangleright$  zip tool that handles long file names

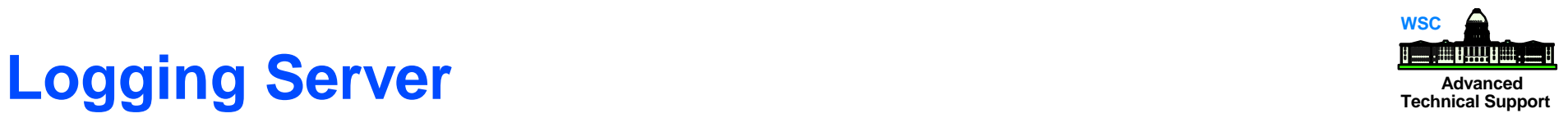

- Captures activity and provides options for handling activity based on origin and type of event
- Log events based on three factors:
	- ◆ facility (origin)
	- **Priority (severity)**
	- **action to be taken with the event**
	- Records events;
	- in HFS log files
	- send to other machines
	- $\bullet$  send to other users on same machine
	- record in OS/390 System Management Facility (SMF)

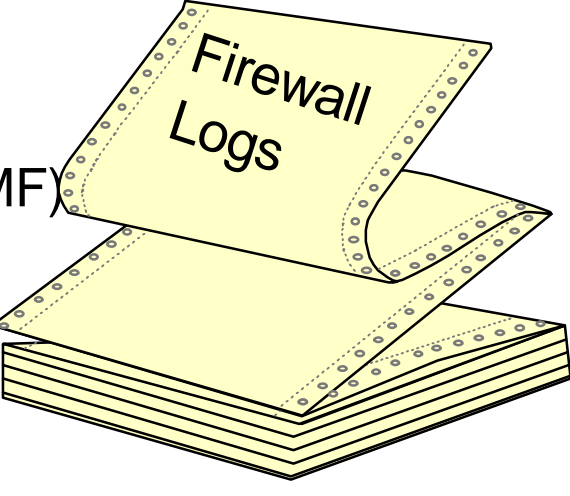

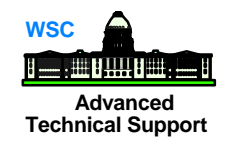

## **FTP Proxy Support**

- OS/390 Firewall Technologies supply an FTP proxy server (**pftpd**)
	- ◆ access controlled on a user-by-user basis
		- ► to go out of the secure network
		- $\triangleright$  to come in from the non-secure world
	- ◆ local *ftp* commands disabled on the firewall

■ Users ftp to the firewall and with valid authorizations, **pftpd** contacts FTP server outside the secure network

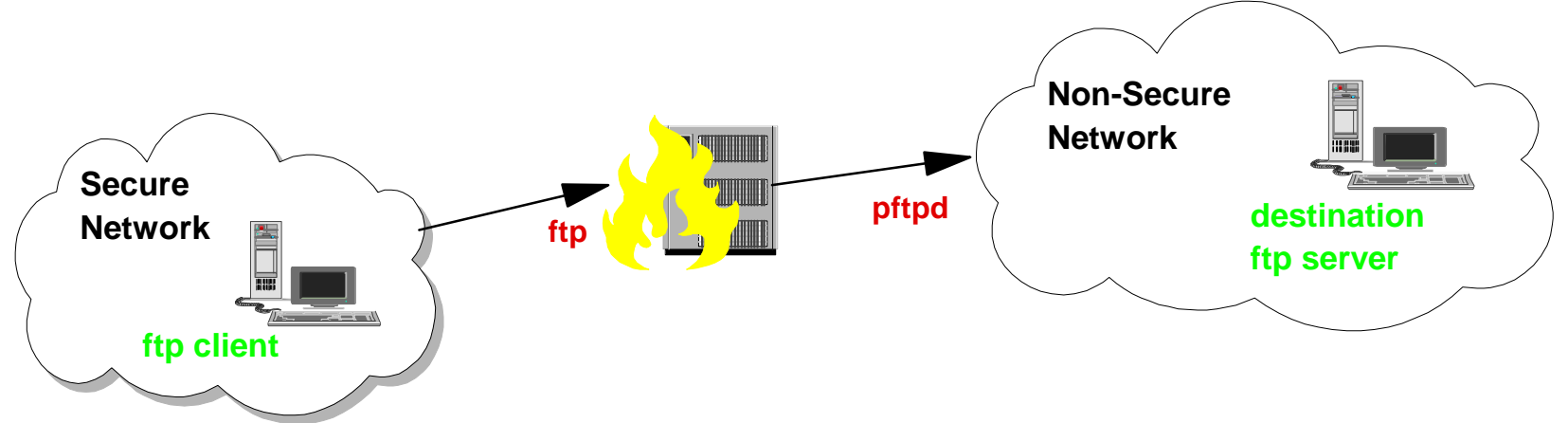

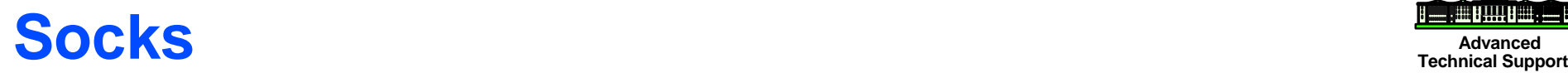

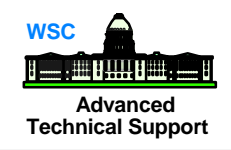

- **A** socks dæmon sits between the client and destination server
	- ◆ socks dæmon is generic
		- can handle traffic for multiple, different applications
- Socks replaces the IP address of the user with the address of the firewall

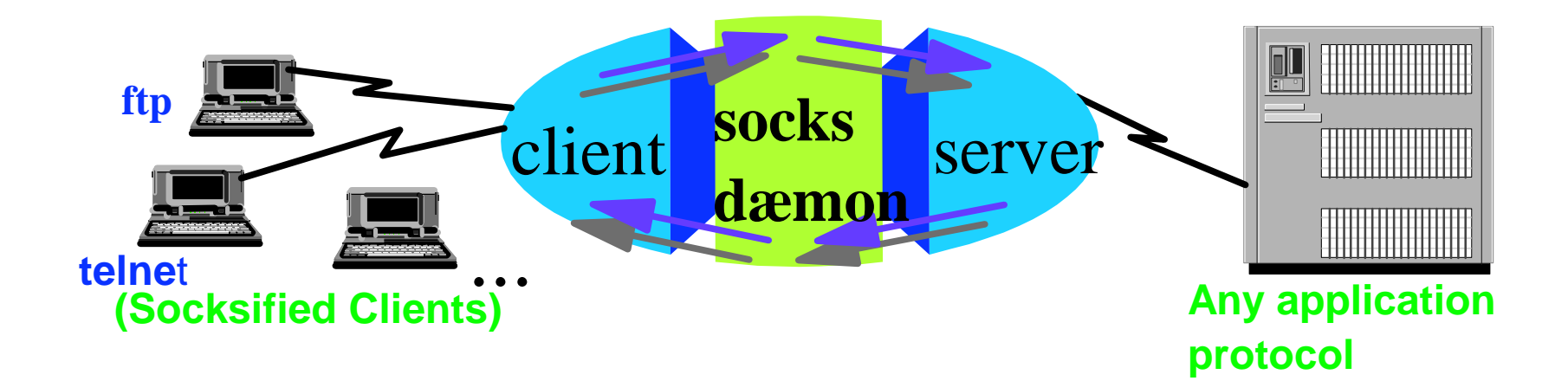

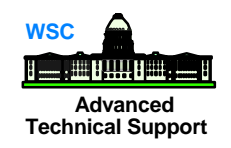

Supports live and on-demand audio from the Internet

- ◆ Special protocol developed by Progressive Networks
- OS/390 Firewall monitors and identifies RealAudio TCP connections
	- ◆ dynamic filter rule for a UDP packet is defined when a RealAudio connection is identified
	- ◆ rule is removed when the RealAudio TCP connection is closed

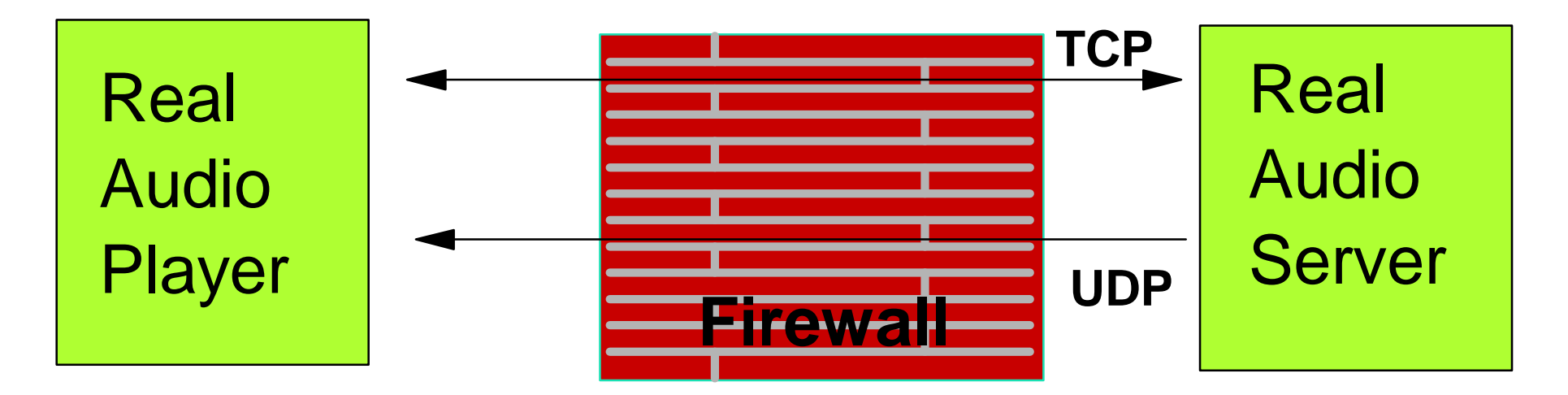

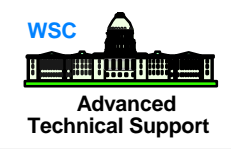

Network Address Translation provides a translation from an internal  $\mathbf{r}$ (secure) IP address to an temporary external registered address

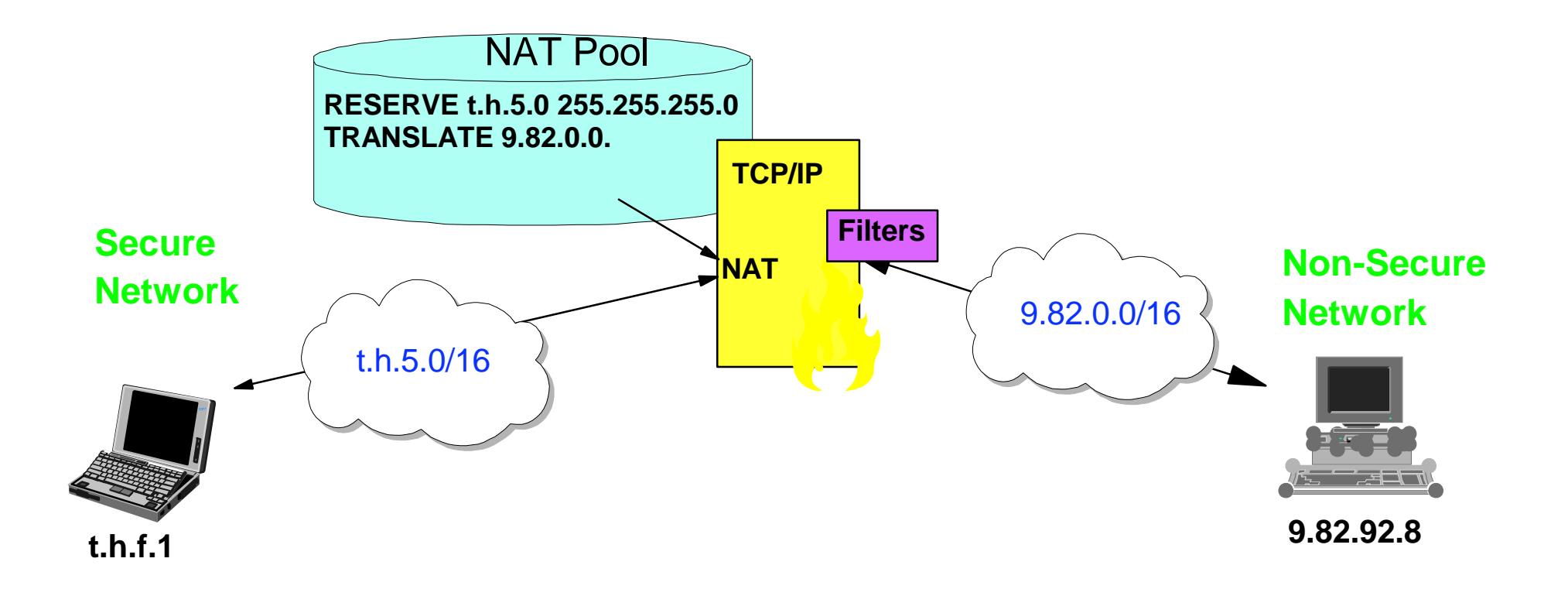

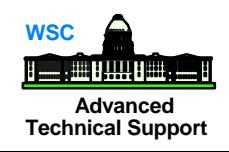

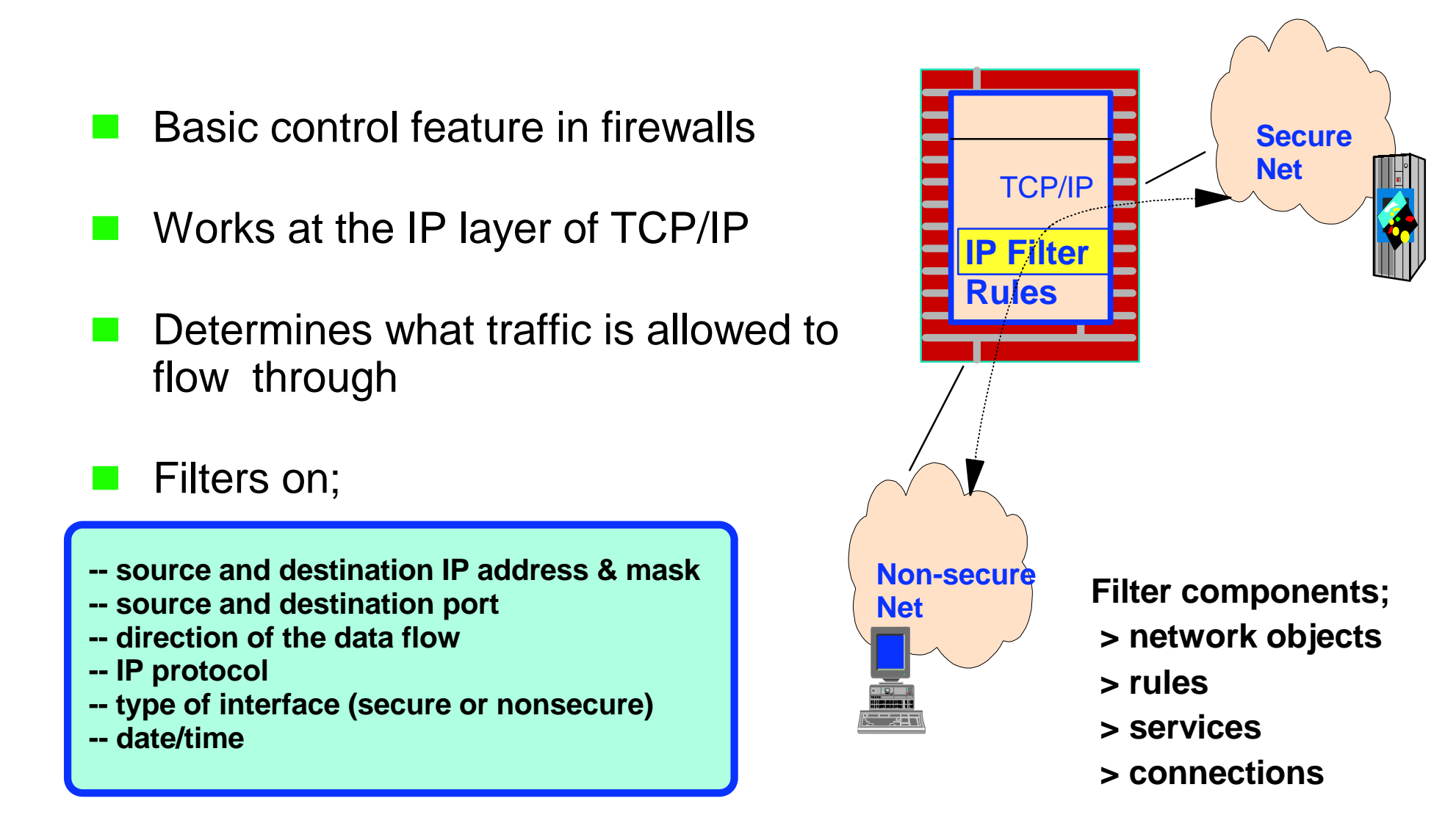

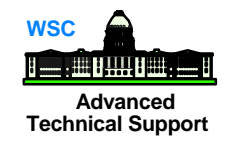

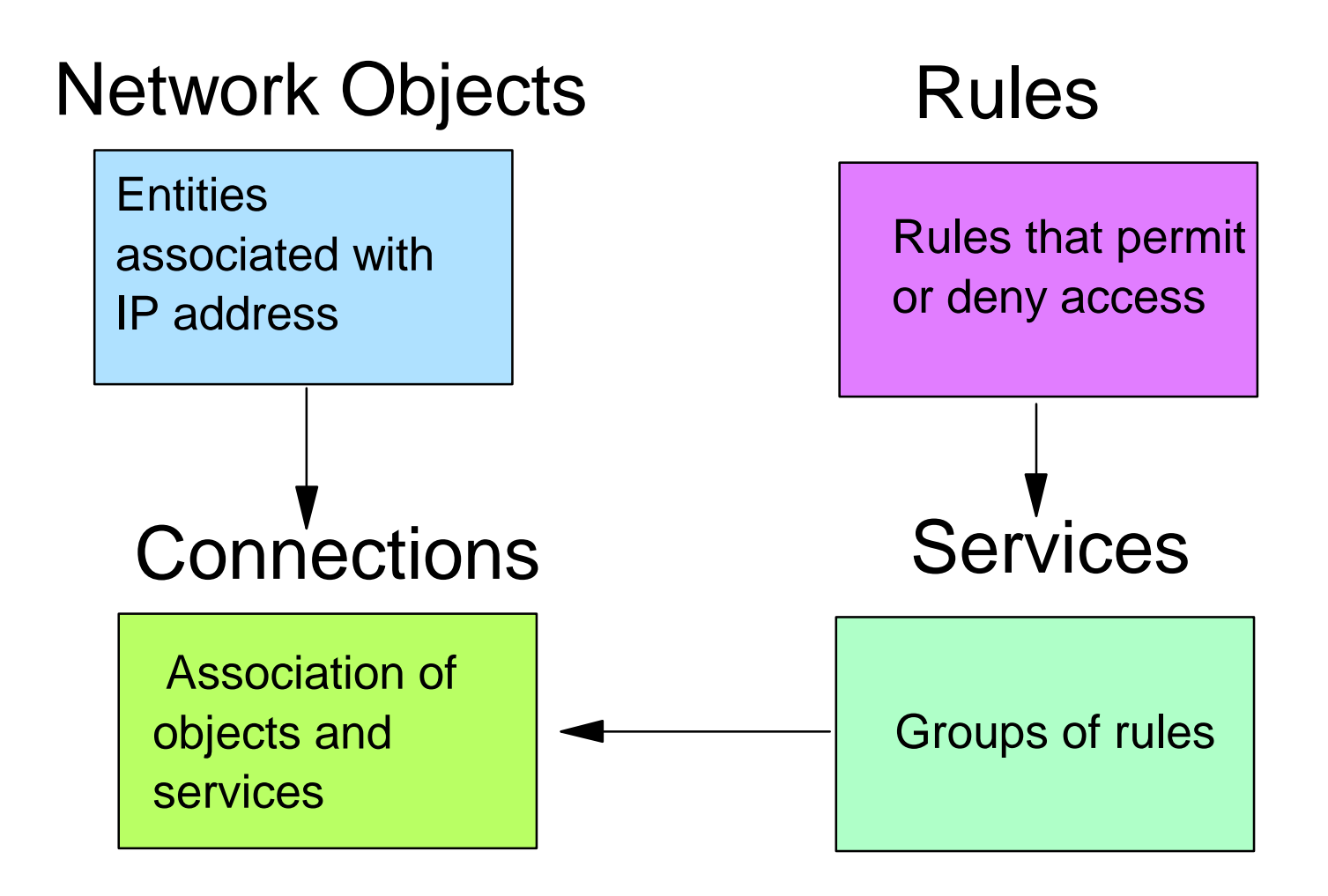

## **Advanced Network Objects Technical Support**

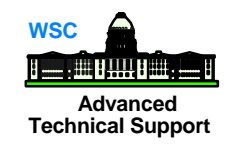

- Represent various hosts and entities
- Defined with "**fwnwobj**" command or via client GUI

**fwnwobj cmd=add name=in-house type= network desc='net 9.x' addr=9.0.0.0 mask=255.0.0.0**

**fwnwobj cmd=add name=G-fw type= host desc='fw nonsec' addr=9.82.94.10 mask=255.255.255.255** 1.Enter object types

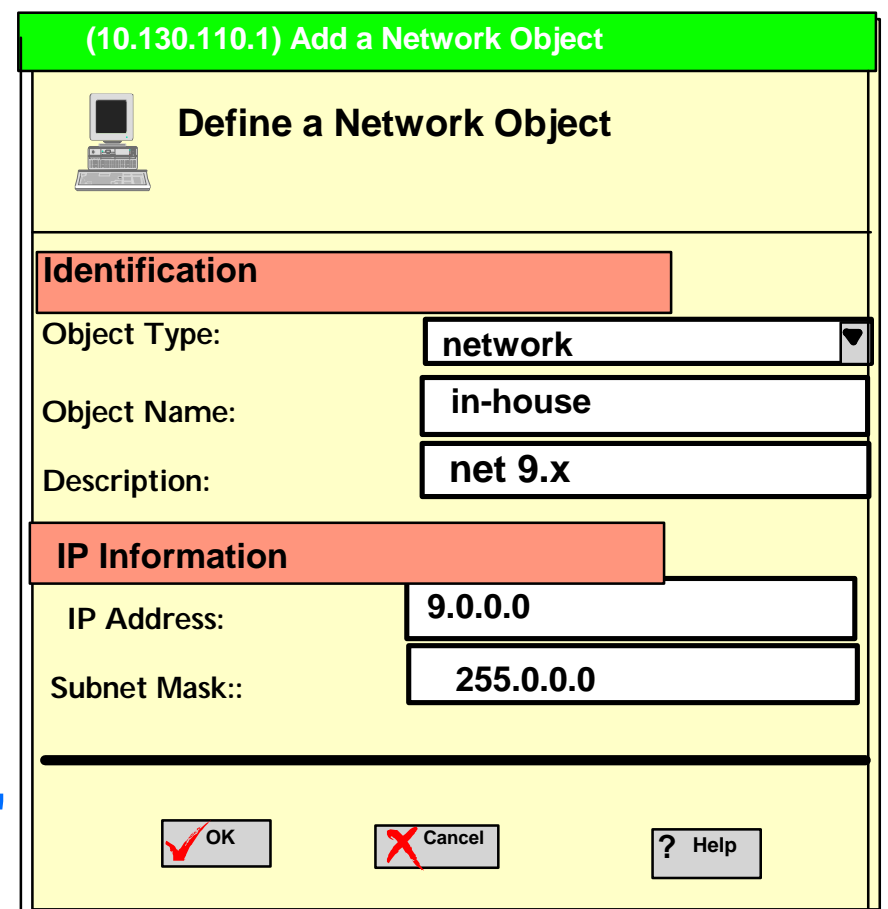

2.Enter object name

3.Fill in the description

4.Enter a dotted-decimal IP address for this object

5.Enter a subnet mask for this address

6.Click OK

### **Instructions to permit or deny packets**

- Defined with "**fwfrule**" command or via GUI
	- **fwfrule cmd=add name='telnet 1/2' desc='telnet tcp traffic' type=permit protocol=tcp srcopcode=gt srcport=1023 destopcode=eq destpor=23 interface=secure routing=local direction=inbound log=yes**

**fwfrule cmd=add name='telnet 2/2' desc='telnet tcp/ack traffic' type=permit protocol=tcp/ack srcopcode=eq srcport=23 destopcode=gt destport=1023 interface=secure routing=local direction=outbound log=yes**

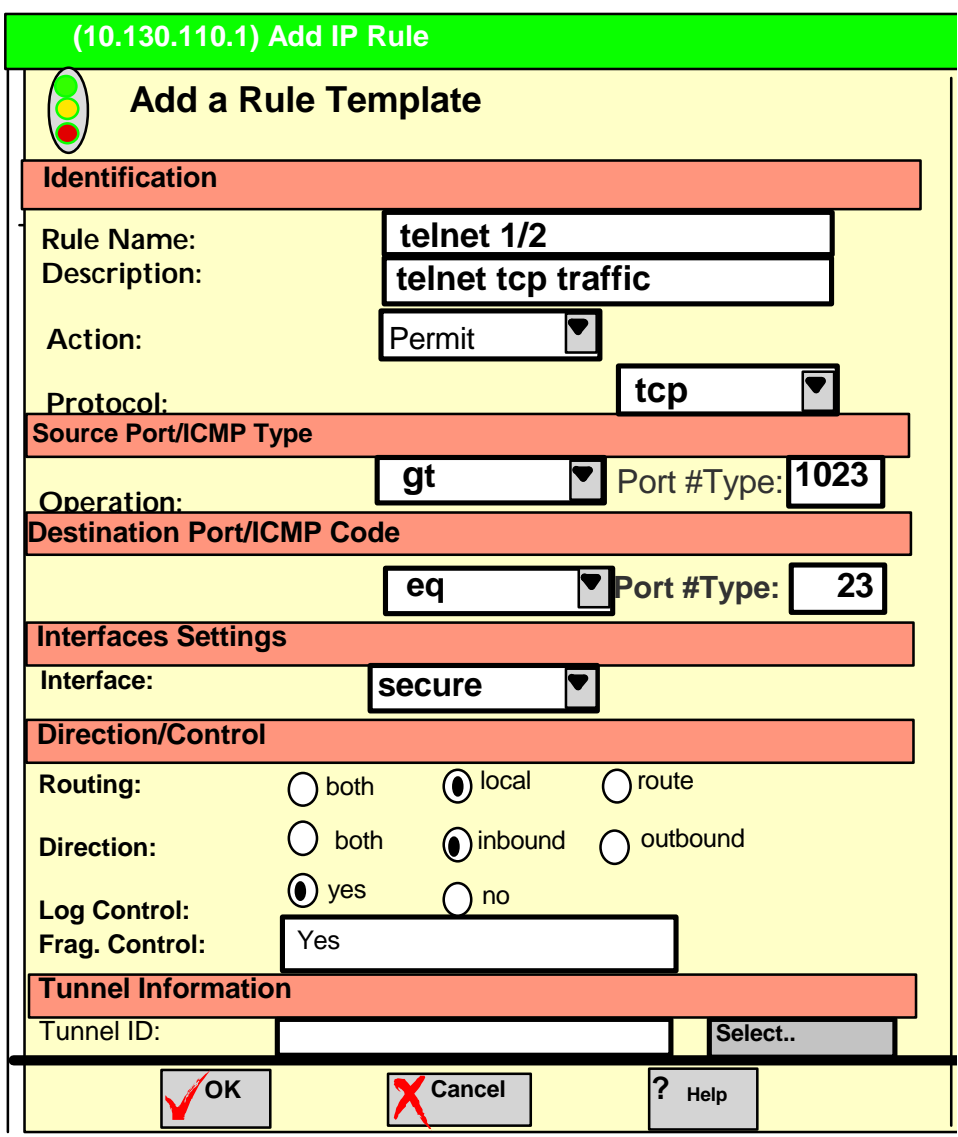

## **Advanced Services Technical Support**

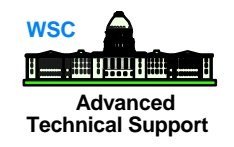

Groups of rules which instructs the firewall to permit or deny access

**n** Defined with "**fwservice**" command

### **fwservice cmd=create name=telnet 1/2 desc='permit tcp traffic' rulelist=13/f**

 **fwservice cmd=create name=telnet 2/2 desc='tcp response' rulelist=12/f**

 $name = name you assign to this service$  $desc = description that you give this service rule$ rulelist  $=$  list of rules and direction to add to this service (forward (f) or backward (b)

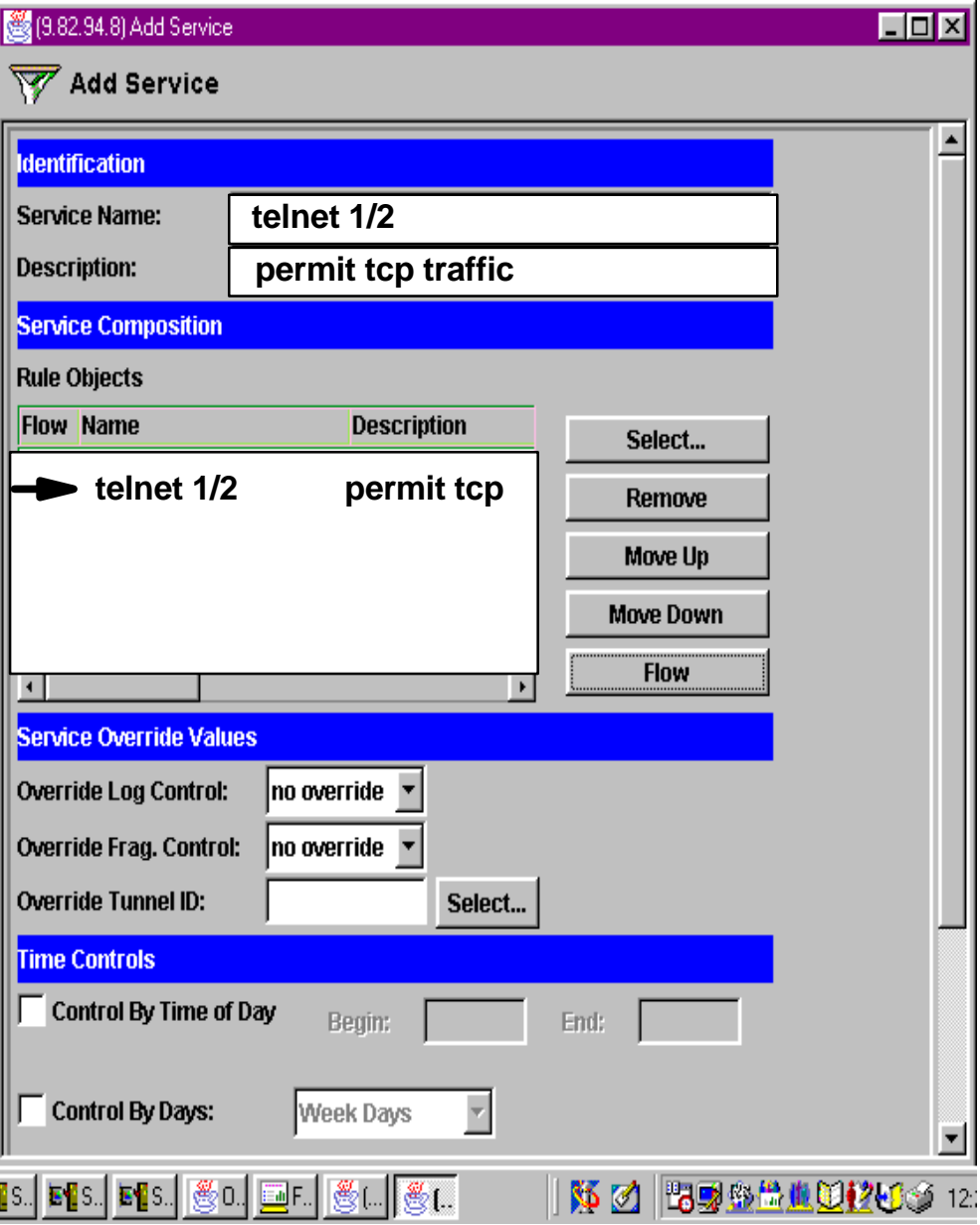

## **Advanced Connections Technical Support**

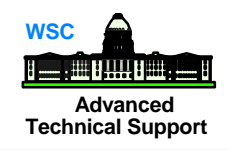

- **Associate network objects with**  services to define types of communications allowed between endpoints
- **E** Defined with "fwconns" command

#### **fwconns cmd=create**

 **name='tcp 1/2' desc='tcp traffic in' source=in-house destination=G-fw servicelist=18**

**fwconns cmd=create name='tcp 2/2' desc='tcp traffic out' source=G-fw destination=in-house servicelist=19**

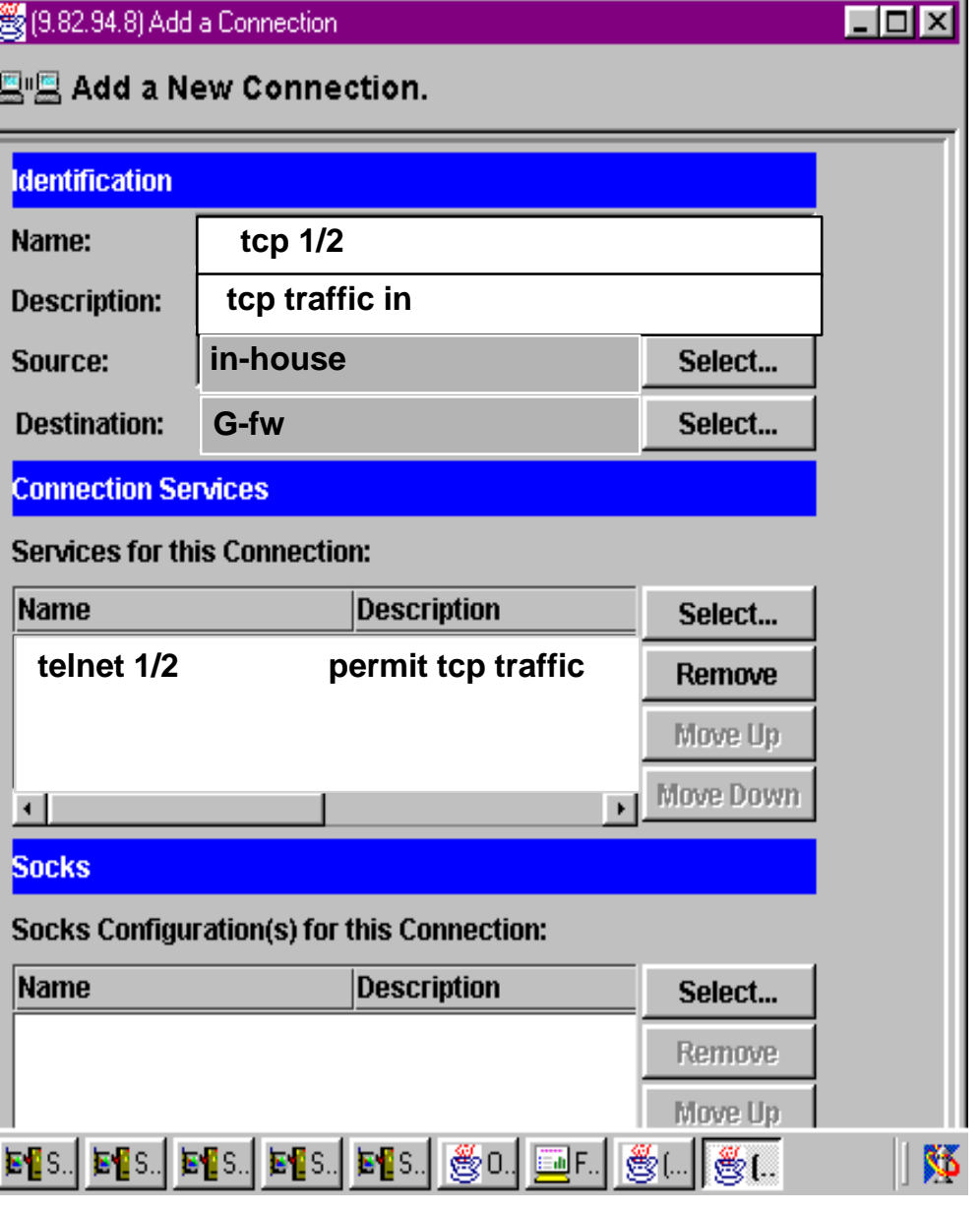

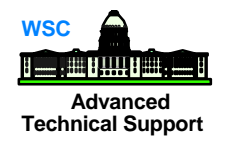

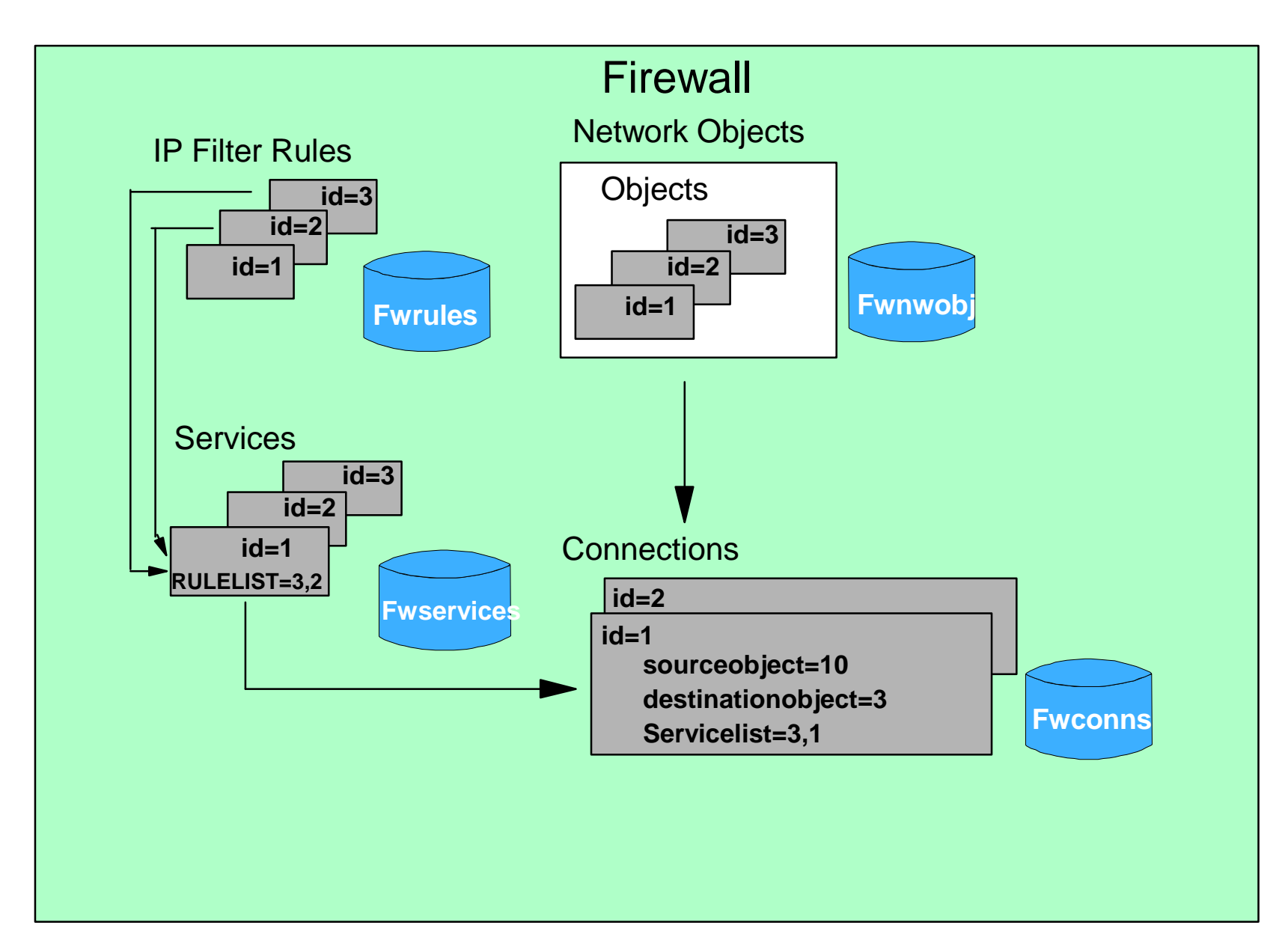

## **Refresh**

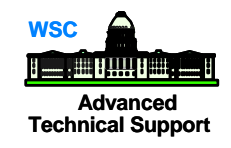

- **fwnwobj cmd=add name='in-house' type=network desc='net 9.x' addr=9.0.0.0 mask=255..0.0.0**
- **fwfrule cmd=add name='telnet 1/2' desc='telnet tcp traffic' type=permit protocol=tcp srcopcode=gt srcport=1023 destopcode=eq destport=23 interface=secure routing=local direction=inbound log=yes**
- **fwservice cmd=create name='telnet 1/2' desc='permit tcp traffic' rulelist= 13/f,12/b**
- f**wnwobj cmd=add name=G-fw type=host desc='fw nonsecure' addr=9.82.94.10 mask=255.255.255.255**
- **fwfrule cmd=add name='telnet 2/2' desc='telnet tcp/ack traffic' type=permit protocol=tcp/ack srcopcode=eq srcport=23 destopcode=gt destport=1023 interface=secure routing=local direction=outbound log=yes**
- **fwconns cmd=create name='tcp 1/2' desc='tcp traffic in' source=in-house destination=G-fw servicelist=18**

# **FWFILTER cmd=update**

#### **RESULTS: fwfilter cmd=list**

#Service: Telnet 1/2 #Description: Permit tcp traffic **permit 9.0.0.0 255.0.0.0 9.82.94.10 255.255.255.255 tcp gt 1023 eq 23 secure local inbound l=y permit 9.82.94.10 255.255.255.255 9.0.0.0 255.0.0.0 tcp/ack eq 23 gt 1023 secure local outbound l=y**  OS/390 Firewall/VPN 23

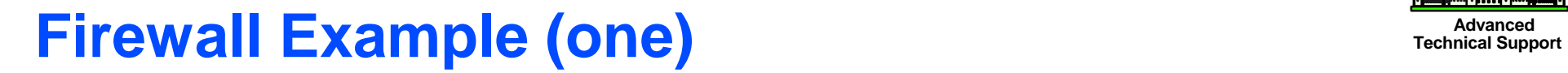

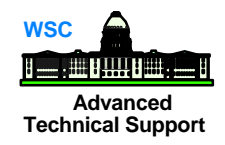

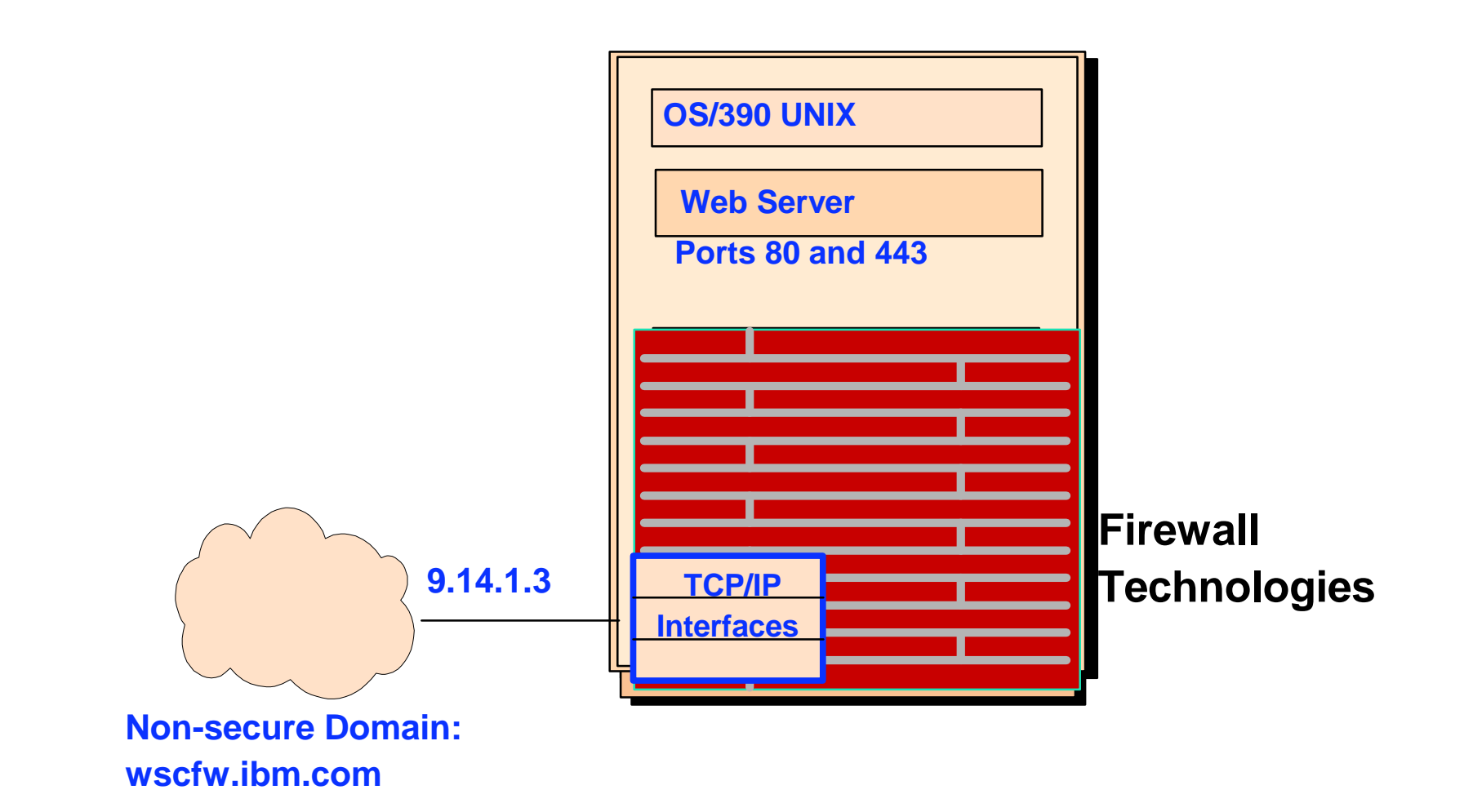

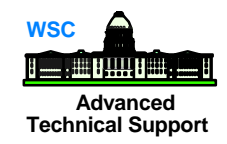

## Firewall Example (two)

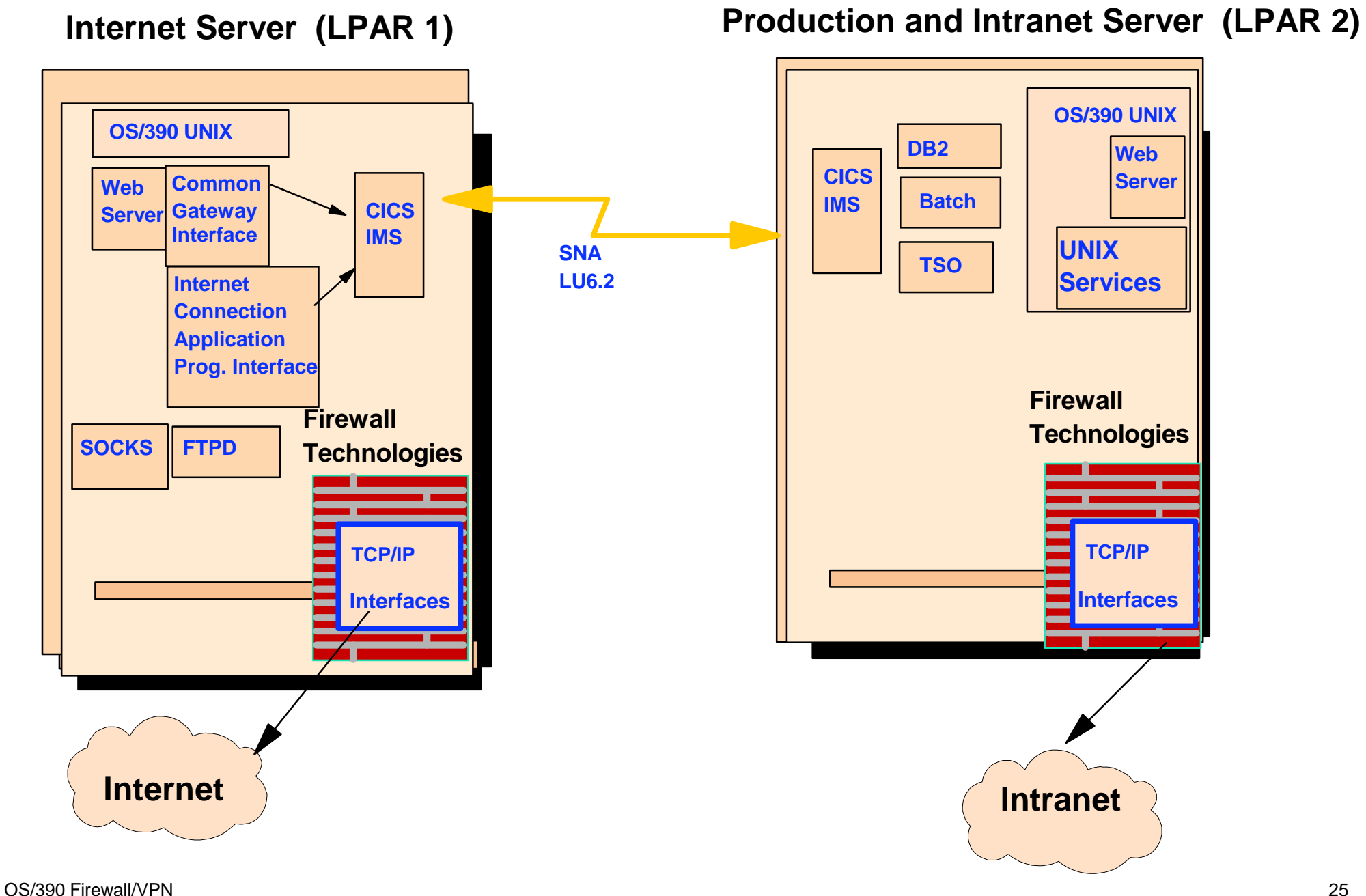

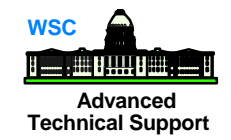

## Firewall Example (three) **Firewall Example (three)**

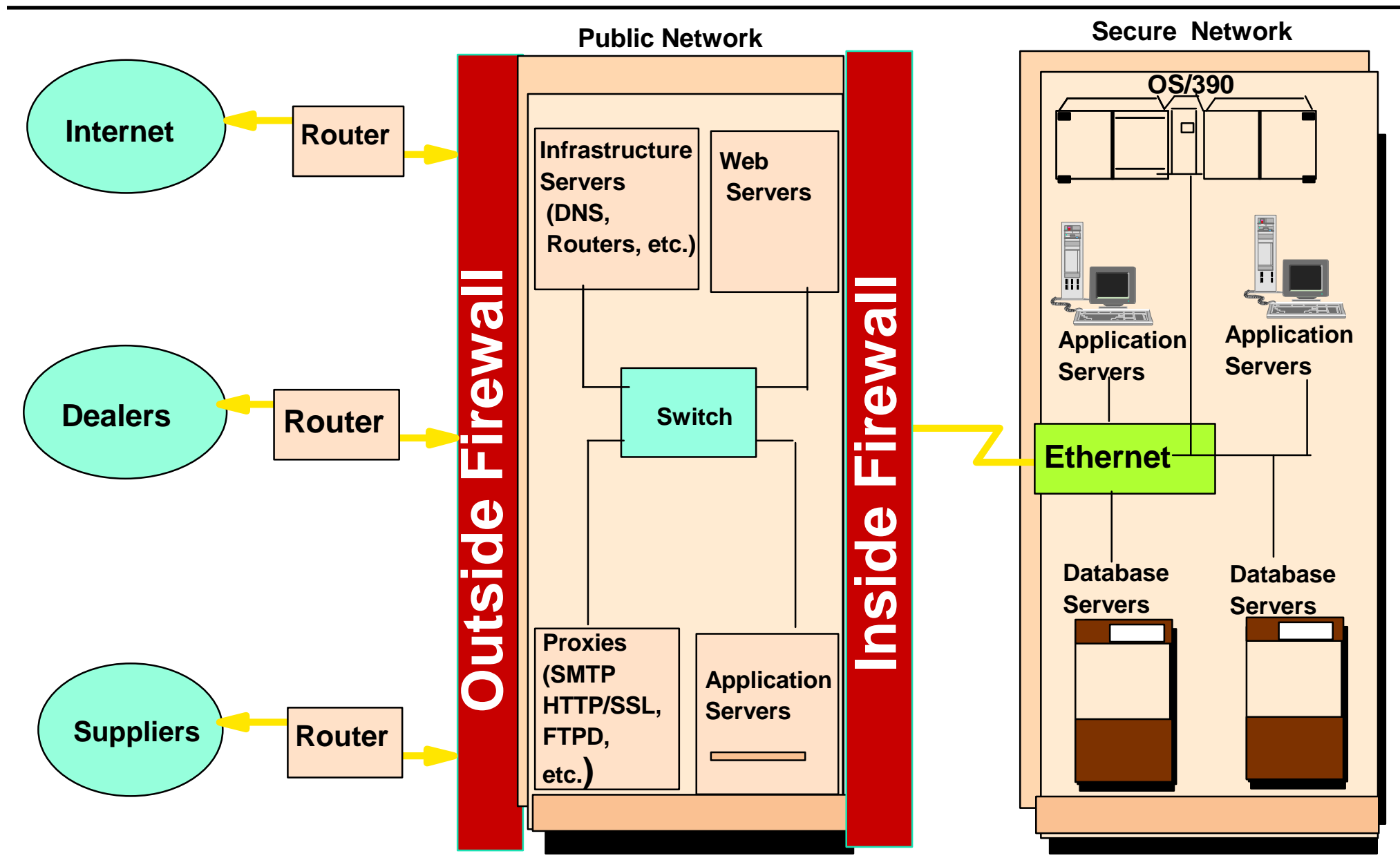

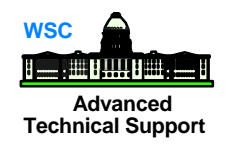

**Number 11 Virtual Private Networking (VPN) allows secure communications** between remote sites over a public network like the internet

Secures data traffic at the IP layer

secure traffic for all applications, without modifications to applications

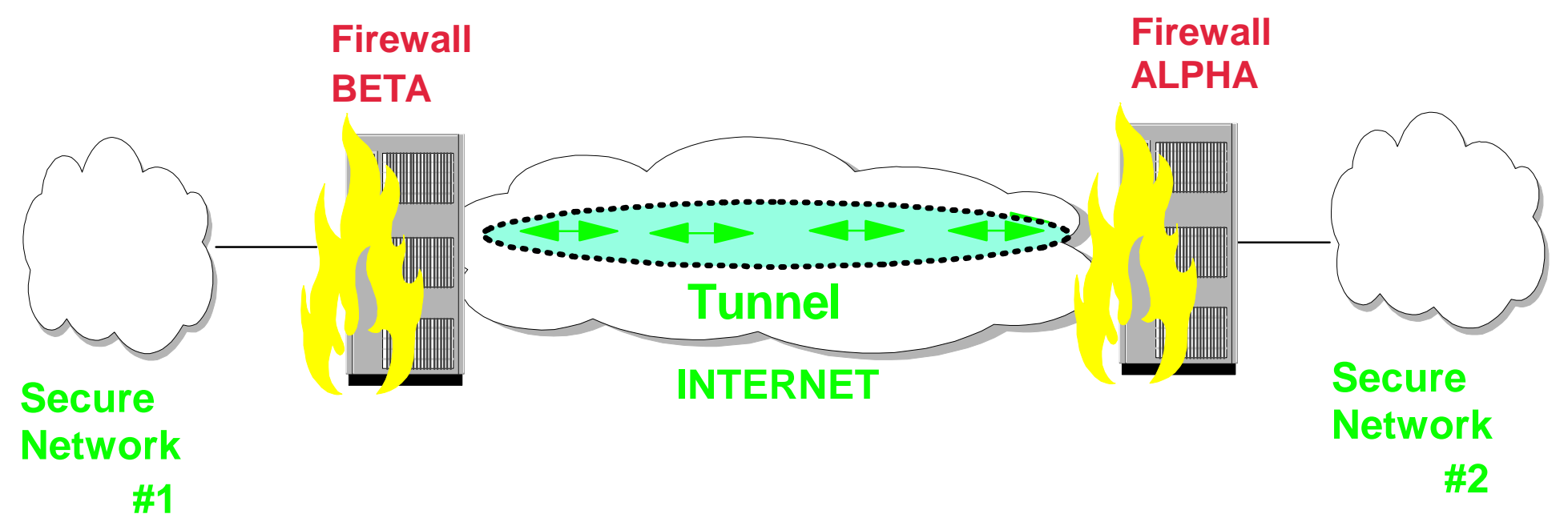

## **Advanced Secure Tunnels Technical Support**

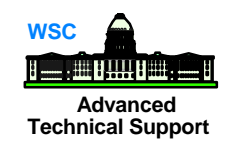

Virtual tunnels created between two hosts

- ◆ uses IPSec protocol not TCP or UDP
	- **Firm Find to as a Virtual Private Network**
	- ► user specifies method of encapsulation for IP traffic
	- provides integrity, privacy and authentication

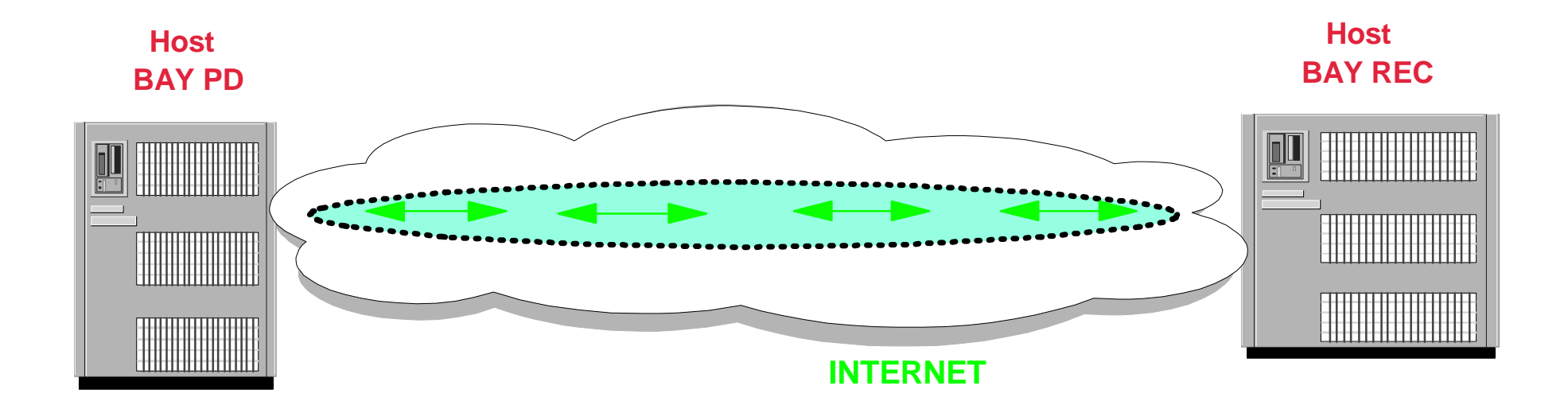

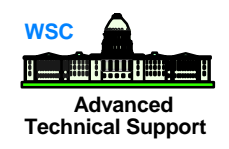

### Manual, keys are static

- encryption & authentication keys are the same for the life of the tunnel
- $\bullet$  must be manually updated
- has the widest choice of header and encryption options
- Dynamic tunnels (ISAKMP), keys are dynamic
- based on Internet Security Association and Key Management Protocol (ISAKMP)
- defines message formats and flows that will allow two devices to dynamically agree to the information shared between them
- negotiate and refresh security parameters and exchange keys securely

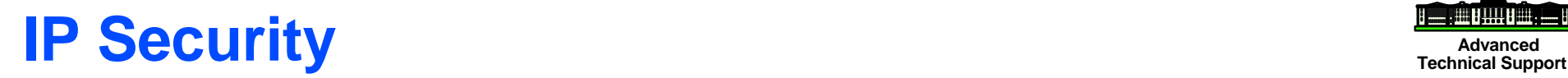

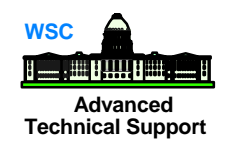

**IFSec is a security protocol used as a industry standard** in the area of VPNs

- ◆ defined by Internet Engineering Task Force (IETF)
	- ▶ multiple Internet drafts and RFCs

**Basic rules to apply to attributes and encryption keys used** by IPSec known as Security Association (SA)

### Uses protocols to secure data

- ◆ Authentication Header (AH) verifies identity of a host or tunnel end point
- ◆ Encapsulating Security Payload (ESP) process to ensure data can not be viewed by unauthorized personnel
- Provides specific operation modes

Uses other protocols to dynamically generate cryptograhic keys

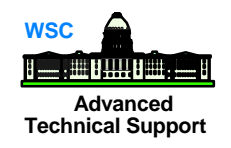

Defines basic concepts required to agree to attributes and encryption keys used by IPSec

- $\bullet$  information shared between two devices that enables them to protect IP traffic
	- ► identifies parameters/functions needed to create IPSec packets
	- **← destination ID/IP address**
	- $+$  type of security service used (AH or ESP)
	- $\triangle$  keys used by cryptographic operations
	- tunnel mode
	- **Example 25 Security Parameter Index (value used in identifying an SA)**

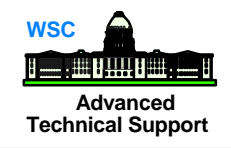

**Uses IP Authentication Header (AH) protocol** 

- proof of the sender's identity and data integrity
	- ► uses cryptographic hash function with a secret key
	- **← produces unique digest**
	- $\blacktriangleright$  receiver de-capsulates using same function and key
	- ▶ verifies data and sender's key
	- **← discards data if key is not valid or data has been altered**

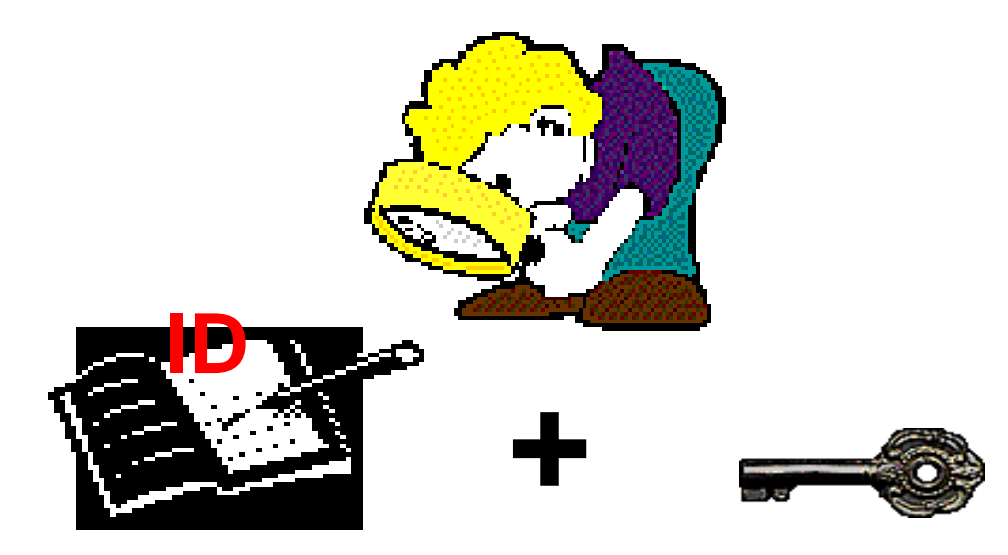

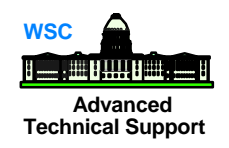

**USES IP Encapsulating Security Payload (ESP) protocol Perovides integrity, authentication and encryption to IP packets** ▶ uses certain algorithms and keys to produce cyphertext  $\triangle$  **same algorithms and keys used by sender and receiver**  $\triangle$  knows as symmetric encryption algorithms

### たまばた どがだ ぶきぶつ 医子宫切开 医中间的 医小脑下层 医心室 二、 如 有某事者 机电子泵 医马克里特氏反应试验 le tre dit to the transfer you as a company 脚肌 ヒニ さうみ ハニ ロ らきっっ ゴーブ 暦 经出口程序 地名斯特里

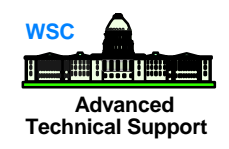

### Operational Modes

- ◆ transport only protects the transport-layer packet (such as TCP or a UDP) inside an IP packet
	- ▶ data is protected, source and destination addresses remain unchanged
- ◆ tunnel protects entire IP packet
	- data as well as source and destination addresses are protected

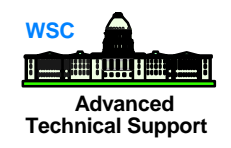

Both are similar:

- provides client and server authentication
- provides data authentication and secrecy (encryption)
- SSL is implemented at the transport level, IPSec is implemented at the Internet Layer
- SSL does not protect IP headers, IPSec does
- SSL does not protect UDP traffic, IPSec does
- **Applications require modification to be made SSL aware, IPSec** is transparent to applications
- **SSL provides application to application security, IPSec provides** device to device security

## **Management Protocol Server**

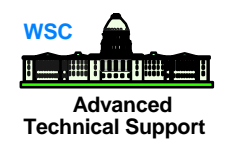

- Server uses ISAKMP/OAKLEY protocol
	- ◆ supports automatic generation of tunnel definitions
- **Provides a more automated alternative to manual Virtual** Private Networks (VPNs)
	- ◆ dynamically establish VPNs
	- ◆ negotiate VPN attributes
	- **dynamically manage VPN encryption keys**

Offers a method of exchanging encryption keys in a secure manner

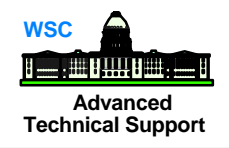

- **E** Enables dynamic SAs and key management
	- ◆ enables two devices to dynamically agree to the setup of a tunnel
- Creates common framework for handling SAs
	- ◆ definition
	- negotiating
	- modifying
	- ◆ deleting
	- ◆ authenticating peers
	- $\bullet$  exchanging keys
- Key management protocol
- Implemented at the application layer ◆ communicates useing UDP port 500

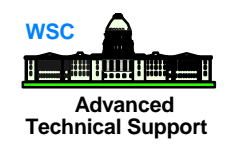

Creates a secure private connection through what is basically a private tunnel

**VPNs securely convey information across the Internet connecting** remote users, branch offices, and business partners/suppliers into an extended corporate network

Access to the Internet via service providers is more cost effective

Eliminate need for

- ◆ expensive leased lines
- ◆ long-distance calls
- ◆ toll-free telephone numbers

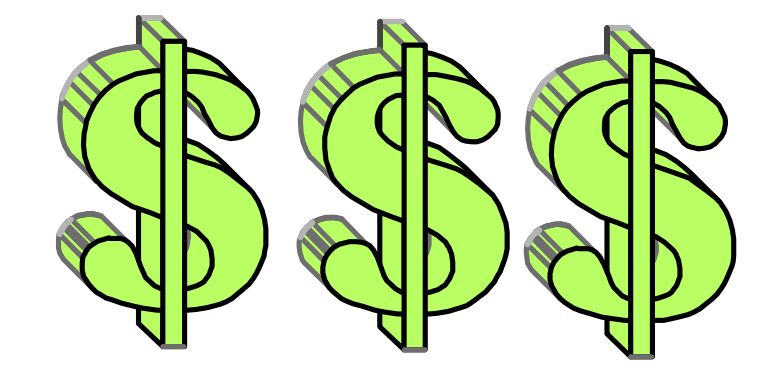

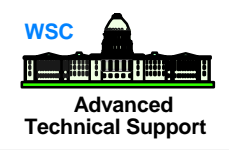

- **E** Ensure interoperability
	- ◆ ensure businesses can communicate regardless of vendors VPN
- Address security concerns with key management ш
	- ◆ offers secure manner for exchanging keys
- **E** Ease of use for environments managing numerous VPNs

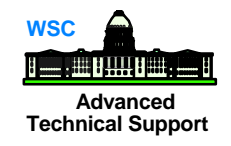

### Request for Commends (RFCs)

- ◆ located at www.ietf.org
	- ▶ 1825 Security Architecture for Internet Protocol
	- ▶ 1826 IP Authentication Header
	- ▶ 1827 IP Encapsulating Security Payload
	- ▶ 1828 IP Authentication Using Keyed MD5
	- ▶ 1829 The ESP DES\_CBC Transform
	- ▶ 2401 Security Architecture for Internet Protocol
	- ▶ 2402 IP Authentication Header
	- ▶ 2403 HMAC-MD5-96 within FSP and AH
	- ▶ 2404 HMAC-SHA-1-96 within ESP and AH
	- ▶ 2405 The ESP DES-CBC Cipher Algorithm With Explicit IV
	- ▶ 2406 IP Encapsulating Security Payload
	- ► 2407 Internet IP Domain of Interpretation for ISAKMP
	- ▶ 2408 Internet Security Association and Key Management Protocol (ISAKMP)
	- ► 2409 Internet Key Exchange
	- ▶ 2410 NULL Encryption Algorithm and Its Use With IPSec

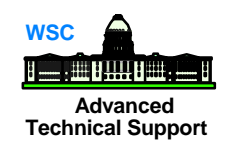

- OS/390 Security Server 1999 Updates Technical Presentation Guide (SG24-5627-00)
	- ◆ located at www.redbooks.ibm.com
- Stay Cool on OS/390; Installing Firewall Technology (SG24-2046)
- Security in OS/390-based TCP/IP Network (SG24-5383)

## **Advanced Future Releases Technical Support**

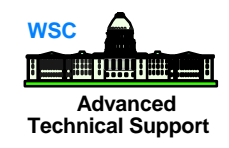

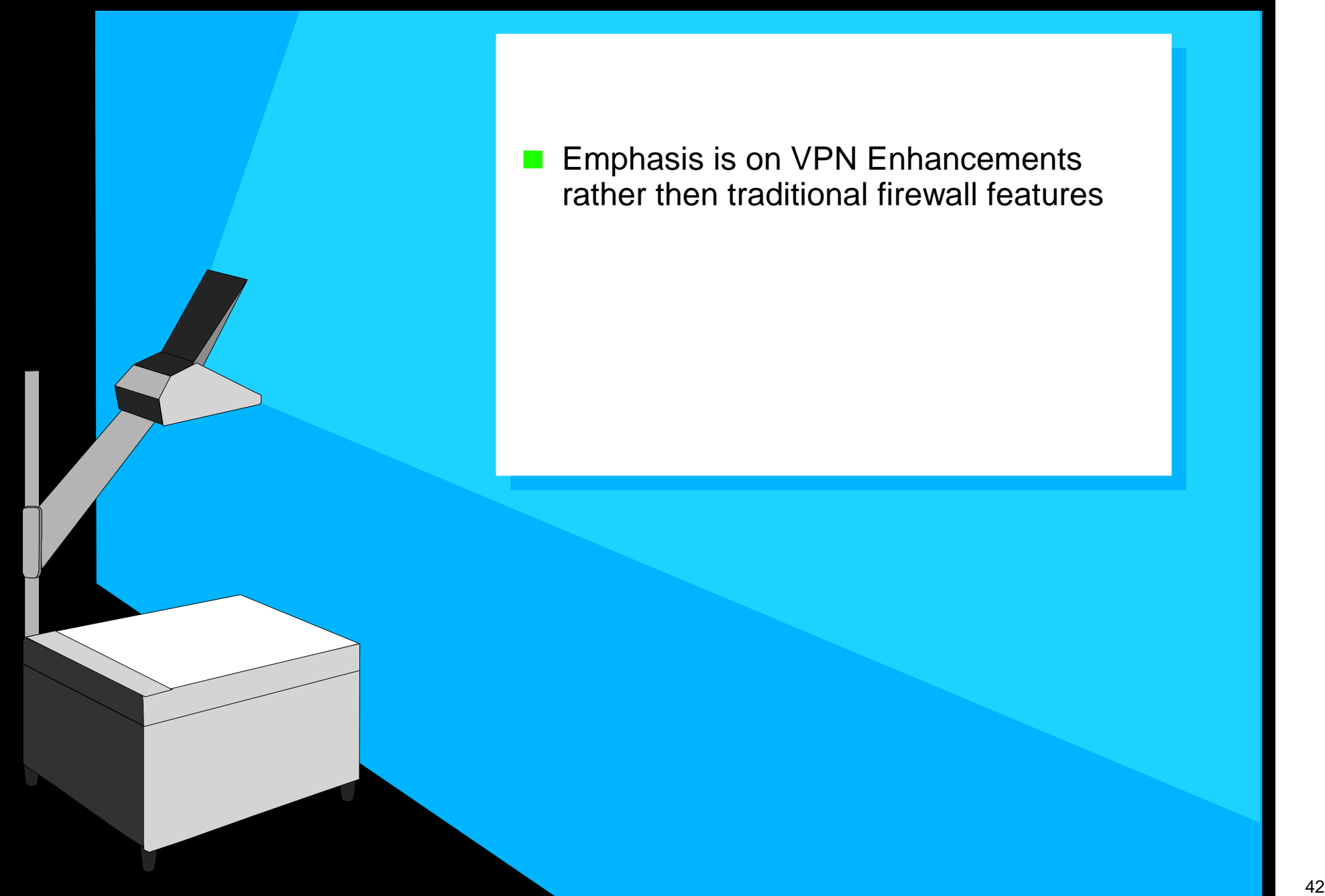

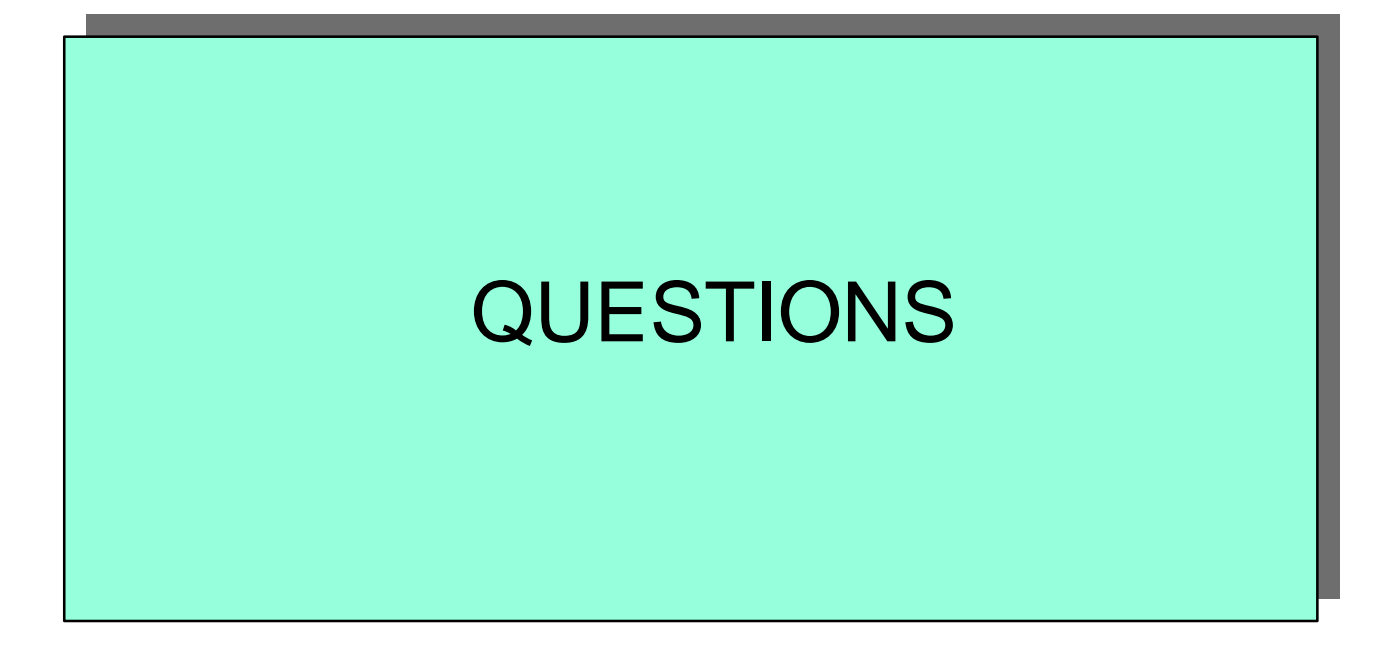